WIRTH\_Muscle

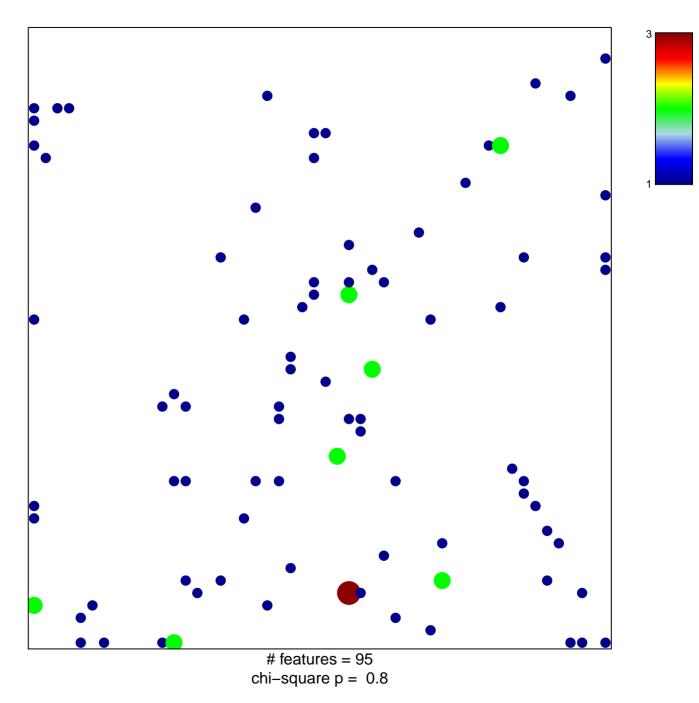

## WIRTH\_Muscle

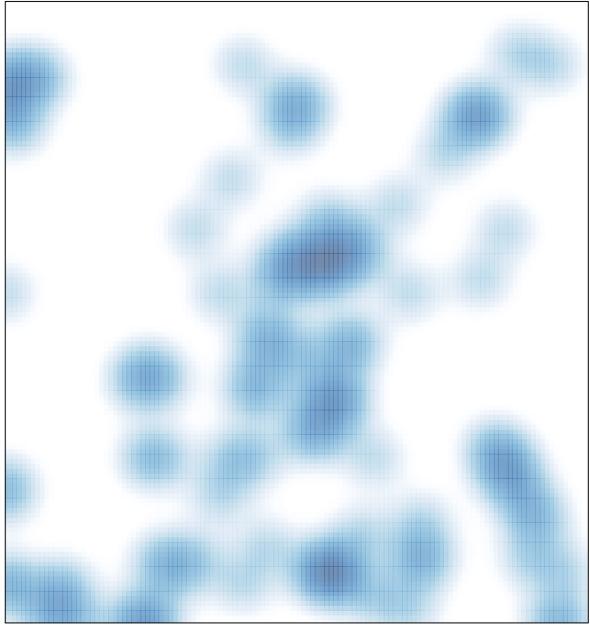

# features = 95 , max = 3